## ●予約お気に入り登録をする

空き状況検索画面にて登録したお気に入り名が表示され、ワンクリックで「どこで」、「何をする」の条 件を設定することができるようになります。またホーム画面のお気に入り空き一覧に予約お気に入り 登録した条件の本日から7日間の空き状況を表示します。

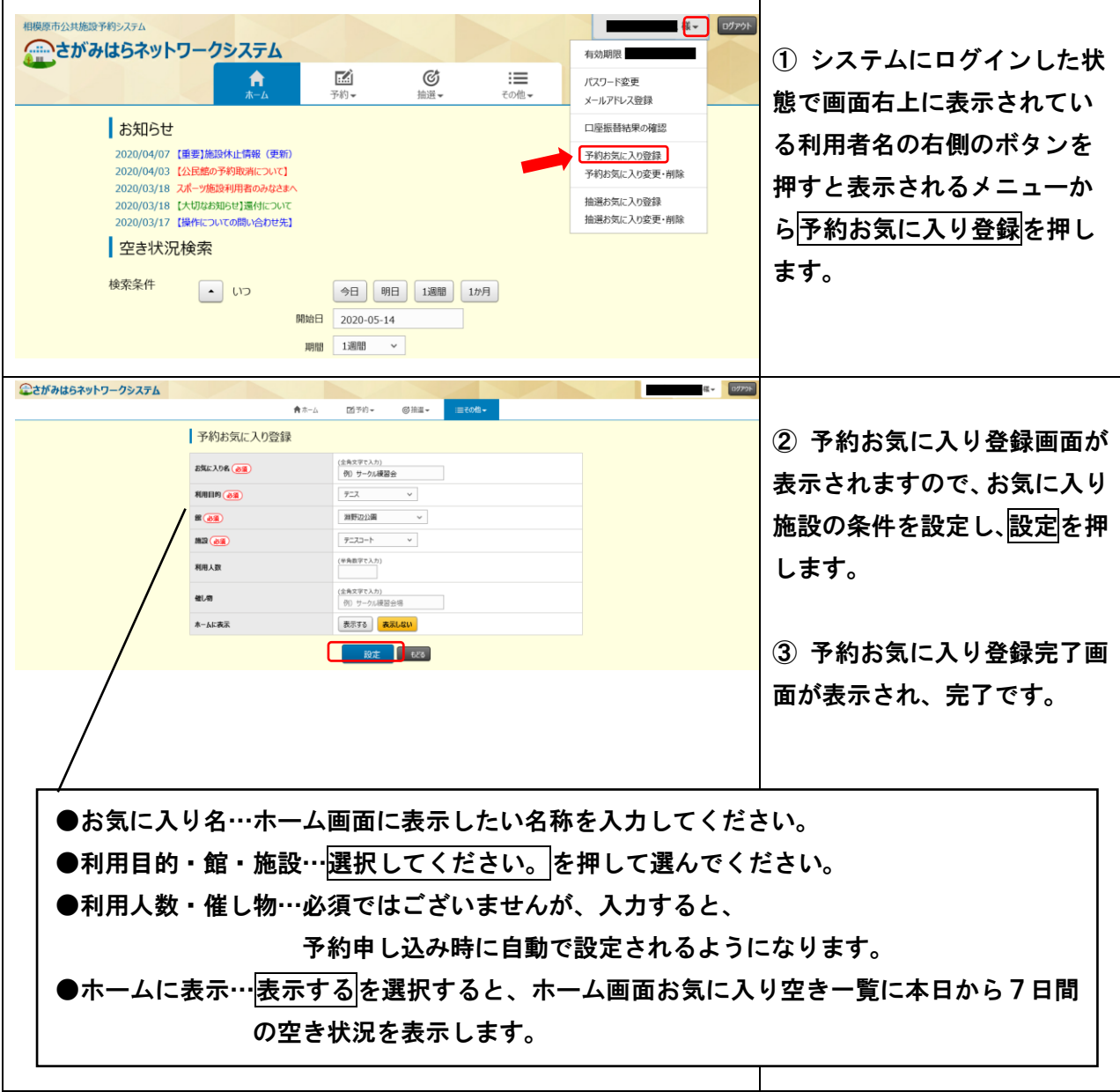